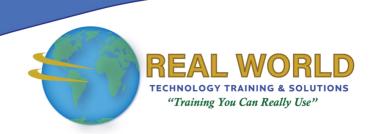

## Microsoft® Visio® 2013: Part 2

**Duration: 1 Day** 

Method: Instructor-Led Training (ILT) | Live Online Training

#### **Course Description**

Microsoft® Visio® stands out among similar applications because of its unique ability to draw a wide variety of diagrams, flowcharts, workflows, and organization structures—anything that can be represented by shapes connected by lines. Most importantly, these shapes can be rearranged with corresponding lines remaining intact. Microsoft® Visio® has improved over the years as features common to Microsoft® Office applications have been added. Today, Microsoft® Visio® is well integrated with other members of the Office family as well as Microsoft's cloud-based services. This greatly enriches the sharing and publishing of Visio® drawings. In this course, participants will learn about more advanced features—making them a more efficient and effective Visio® user.

### **Target Audience**

This course is intended for:

 Graphic Designer, Subject Matter Specialist, or Other Knowledge Worker who needs to use Visio® to create complex graphics and illustrations (such as floor plans, custom maps, and scientific illustrations) that may be linked to external data sources and may be inserted into other Microsoft® Office files.

### **Prerequisites**

To attend this course, candidates must have:

- Basic Microsoft® Visio® 2013 skills (such as creating basic workflows and other diagrams) or completed the Microsoft® Visio® 2013 Part 1 course.
- Microsoft® Excel®, Access®, and/or Project knowledge or completed the Level 1 course for each software.

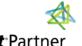

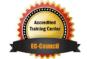

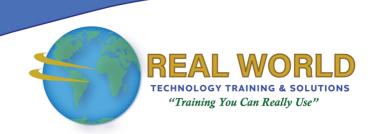

#### **Course Objectives**

Upon successful completion of this course, attendees will be able to:

- Enhance the look of drawings.
- Create shapes, stencils, and templates.
- Connect drawings to external data.
- Leverage development tools.
- Share drawings.
- Use diagram standards (optional).

## **Course Topics**

## Module 1: Enhancing the Look of Drawings

- Create a Microsoft® Account and Sign in to Visio®
- Work with Shape Styles
- Use 3D Shapes
- Apply Backgrounds, Borders, and Titles
- Define Shape Styles

# Module 2: Creating Shapes, Stencils, and Templates

- Create Simple Custom Shapes
- Create Custom Stencils
- Create Custom Templates

## Module 3: Connecting Drawings to External Data

- Make an Organization Chart from an Excel® Spreadsheet
- Generate a Pivot Diagram from an Excel® Spreadsheet
- Create a Gantt Chart from a Project File
- Create a Timeline from a Project File
- Connect a Map to an Access®
   Database

## Module 4: Leveraging Development Tools

- Create Macros
- Modify Shape Sheets
- Build Advanced Shapes

#### Module 5: Sharing Drawings

- Save and Share Drawings with OneDrive®
- Review Drawings
- Insert Drawings into Other Office Files
- Export Drawings
- Print Drawings

Appendix A: Using Diagram Standards

**ACTIVITIES INCLUDED** 

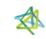

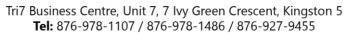

WhatsApp: 876-978-9353

E-Mail: <a href="mailto:training@RWTTS.com">training@RWTTS.com</a> | Website: <a href="mailto:www.RWTTS.com">www.RWTTS.com</a>

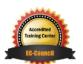